## Elimina definitivamente los datos de tu móvil

## isigue los pasos!

5 **Step** 

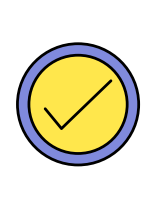

## 3 Step

 $\mathbf 1$ 

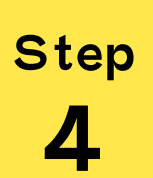

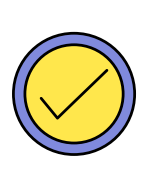

No olvides cerrar sesi**ó**n en todas las aplicaciones, correos y redes<br>sociales que utilices.

Antes que nada haz una copia de seguridad (o 'backup') de todos tus fotos, contactos, archivos y demás información que quieras guardar.

Step

**Step** 

Si tienes una tarjeta de memoria SD en el Smartphone acuérdate de copiar también sus datos, por si la tienes que entregar con el teléfono.

Borrar tus datos ANDROID:

Ve a Ajustes o Configuración y busca en el menú la opci**ó**n Restaurar los datos de f**á**brica.

Borrar tus datos de un iPhone:

- para borrar toda la informaci**ó**n de tu iPhone (Además de desactivar iCloud, iMesasage, FaceTime y otros servicios) deber**á**s ir a Ajustes o Configuración > General > Restablecer > Borrar contenido y configuraci**ó**n.

## ilmportante!

Acu**é**rdate de borrar todos los archivos y restablecer los datos de fábrica.

También puedes encriptar sus datos antes de borrarlos definitivamente y asegurarte que nadie podrá tener acceso a ellos.